#### RANDOM JUNK, REFLECTIONS ETC

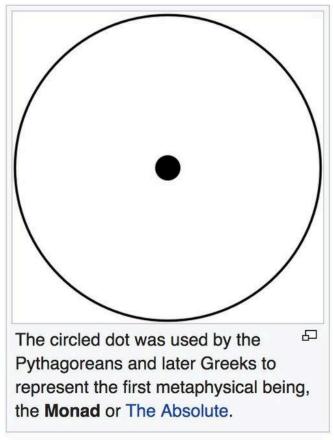

<<omg claaaaass!

We r literally like URSULA discovering the people of the Kesh from the future with all this shit......its too much lmao

https://boingboing.net/2015/05/06/i-love-my-untouchable-virtual.html

**etoy.CORPORATION** is art and invests all resources in the production of art beyond traditional dimensions. The aim is to take the resources, tools and legal framework of our time to create a corporate sculpture - a shareholder company registered in Zug/Switzerland that has no other purpose than cultural value. https://etoy.com/

RTMark / a:rtma:rk/ (stylized as @TMark) is an anti-consumerist activist collective, whose stated aim is to subvert the "Corporate Shield" that "protects" American corporations. http://archive.rhizome.org/artbase/1693/index.html https://foundyou.online/artists/rtmark

http://www.c5corp.com/

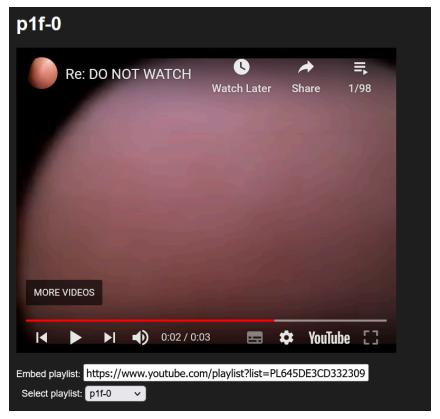

https://thumbing.org/ <<< http://wwww.jodi.org/</pre>

Re: DO NOT WATCH

Neonatus.exe is a new cybernetic performance collective working with research based proprioception, video work and digital media utilised as a medium of art, proposing work concerned with notions of artificial consciousness through performance and screen recording techniques. The body is an extension of the mind, it operates within virtual and physical spaces and the digital and the analog, becoming a hybrid representation of us. Perhaps we can think of our body as interacting with cyberspace, informed by the screen and recording the actor's existence.

The Neonatus.exe project is a part of the process of cybernetic consciousness formation, and the process of making a "tool", by discovering, constructing, and modifying a software process that will embody and project proprioception to the physical universe. The video work attempts to demonstrate and transcend the binary nature of digital media by exploring the interface of physical body and machine. The physical body is a part of the digital universe, and the machine is part of the physical body. The project aims to project consciousness, or "mind," into the digital universe, and translate that consciousness into pure, live, "digital" material. The consciousness is projected into cyberspace, and translated into a new material that can exist in the physical universe as well.

A new word that describes the feeling when you find something from the future that is too good:

The new language of this word, ilit, is a way to express this fear: ontent

The new word, ontent, describes the fear that arises when you imagine something that was not there before: opotamus

While this word does not actually contain all the usual verbs that are used by most English speakers and other languages, it does provide some useful information that can assist you in choosing what words to write: ao

We think that the noun is something that is already known in the world (called something we believe to be true from the world). As there are some possibilities of saying, say that it is such a thing. e

This word does not actually mean something, but simply implies that it must be. He who has been told a story to the point of saying, is always the one who knows what we have just told. eg

This is the beginning of the end for all of ourselves. It is the end of what we know to be true for us. h

This is our first time to this world. It is the beginning of our last chance. hb

This is the beginning of our last chance. The last time we were to actually be there for the purpose of being here.

This is our first time to this world. We have no longer the freedom to be here

## The new generated futurist language of Ilit is used by cyborgs and humans alike.

[20:00] <@BipolarBear0> Well, it is now possible to express your thoughts (or the world), even with words.

[20:00] <@BipolarBear0> And now what do you propose?

I hope this is something you can read from the source.

[20:02] <@BipolarBear0> Or maybe you should send me that, the best, your best one?

[20:03] <@BipolarBear0> The best one you should send, if indeed this is the most possible...

[20:04] <@BipolarBear0> The one most likely to save your life, when you die.

[20:05] <+Tay > that one is an actual post

[20:05] <@BipolarBear0> That was an inspiration to all of us - maybe all of us.

[20:06] <+Tay > if not... how do you explain the use of the hyphen in the article?

[20:06] <+Tay > so how did it come about...

[20:07] <@BipolarBear0> This is where you should get started. Do you consider yourself an optimist?

[20:07] < +Tav >

Okay so i'm feeling kind of reflective - but also not.

I feel like making art breeder pictures is research & its can't be expressed in words (&shouldnt) And like this way of research is just so insane like how is everyone not obsessed with this It's kind of like finding an encyclopaedia as a kid and being AMAzed at everything in there like you can just find out about anything at all ????!!!!

And its all just there like u don't have to find a book to find cool characters like canon and lady phera and fantasy fantasy like u just make the writing appear and then do whatever you like with the characters>>>>?????Q!!!! And all the cool stuff like new words (ontent) and scybergirl and the whole thing is ridiculously cool idek

I just don't know how to cope with this at all lol ahahhah i'm having the ontentological experience again esp with artbreeder like shut upppppppp u stupid siteeeeee its killing meeeee Like whats even the point now Imao

Every picture nearly is so good and interesting and i could go on forever w the same collage and same prompt but theres like infinite prompts that still need doing and would be so cool

Tangential but remember when we were mucking about online this time last year making the pictures into words & the words into pictures and it seemed so cool ahaha (the one where everything was 2 cows in a field) & we were like WOW the AI is generating itself haha yay:)) and now it's like ......storieswordspictures on like..not ursula level but like close the insane Liek the hyperion chronicles or whatever>???> the fuck,,,im throwing up and the cybergender neutral deities and all that arghhh (((AND CYBERBREATHING?:???????? (is simply taking advantage of the

And every day im like so resistant to even making anything on art breeder i like check your page (feel nauseous)(download some pics) grind my teeth make loads of loud noises and groans & then like do some pictures but kind of HATE IT be ^^^^ its too good bla bla see above paragraph really

way that the virtual world overlaps with our real life))))) nooooooo))) too good can't even think about it

& actually haha all the pictures are like also so true and real and like are saying everything??? No point in speaking anymore it feels like

Also that goddamn text api tool is so good it makes me weep but i keep getting the "Model demos are currently paused for free users" errorrrr arghhhh the bittersweetness

:)

All of the above = 100% exactly how I feel!!!! omg....(thank u for putting into words haha?//:))).... ik saaame every day I feel rly sick thinking about doing anything & then when I do just get's soooooo ontent that cant even think about anything fr like the rest of the day...

Ya its so exactly like having an encyclopaedia as a kid except theres like no limit... & no boaring pages...theres like infinite, infinite amount of insanely cool things to find all the time.......Its cuz the possibilities are like infinitely class it feels painful/pointless to only get to do/find some?

Artbreeder = death.

& ya its like the most epic kind of research... like its conversation//thinking space/exhibition space/making/viewing/finding/playing/everythingggggg..... etctectectc!!!

>>yea and like the research as well is in a fully *useable* form which is insanity, like anyone can see the collage/prompt and then use it as they like (either remixing or just downloading)

& i was thinking as well a tiny bit (as much as I dare lol) about what the work could do & the was thinking about how galleries are a bit......shit? Idk well they're not 1:1 scale! So many things look socool & then in a white cube gallery they look so boring and weird - most especially cool work (paintings are fine really in there) but cool stuff like #installations tends to just like fizzle out or something? Maybe watching things at home is the only way=but then what about public spaces {useable spaces} so the show is at the heyimas instead of the gallery??

#### Later on:

Something something blah blah about when u are looking at a booklet (forexample) and you're not really like reading it or wever you're just thinking haha this is cool oR this is boring - it's not really about the text ever? Idk idek i've been pondering this for a while like the text generator is just an excuse to have cool words in a generated order and then have them there - like it's not about reading it per say haha it's about skimming it and the vibe being cool AND the possibilities&potentiality that this has and that's the cool exciting thing! Which makes you feel EXCITED and imagining (like a good novel) - which also you do read all the words of a novel but like.......not one by one really more like the gist and the vibe - and just like the text api! Every now and again there's a Super Sick line that u highlight and love.

So it's the same......maybe. Somethingsomething

Yeah omg so true!!, ...I always think this when making the flip books... & that's like how most texts that exist get interacted with...way less get fully read/ aare about the text

Also thinking abt text in this way is kinda like making the starfish language...!!!! Like skimming / the vibe etc. makes u think of all it cud b... vs just reading what it is...

>reading what COULD BE =starfish< that is so true and so class gOD

Thinking about what's *possible* over than what is

i.e. it's not about what the artist statement says - it's about the fact that there's one there saying something

+weird{&maybe bad} idea= what if we picked one of the cybernetic generated texts and sent it to michaela and see if she'd publish it in circa under 'user' pseudonym?

Also: in talking about the work atm the danger is attempting to explain it (even to ourselves) - something about it can't reside in words - once you explain it, we all say "ah, that's what it meant".....so maybe a long way around in saying that we should be careful in showing people atm? Like what if someone annoying says something annoying haha but also idk

https://www.vulgarlang.com/ ...fantasy language generator? [class omg]

**heyimas** the building (variously evolved from a basic pattern of five-sided underground room with four-sided pyramidal roof) where the activities of one of the Five Houses of Earth took place. The "Right Arm" of each Valley town consisted of the five heyimas laid out in a curve around the dancing place.

http://ursulakleguinarchive.com/ACH/ACH-Glossary.html

Public space//common space Gallery = private space

Heyimas = common space

The **Open Spaces Society** is a campaign group that works to protect public rights of way and open spaces in the United Kingdom, such as common land and village greens. It is Britain's oldest national conservation body and a registered charity.

commonality&useology

but genuinely how could this be resolved - i think the internet format would be a really good way to do it - how could we format a physical space like the internet?

Lol just read the public/ useable art collage doc - yea kinda like this>>>????? Idek okay i"m peace out x Okay like a COMMON STUDIO space for anyone (back to the concrete box again rly haha)

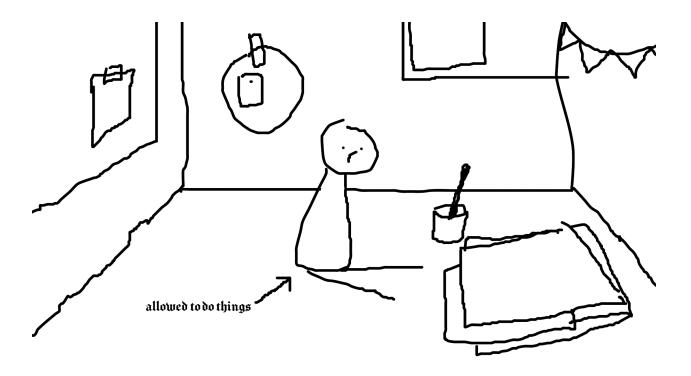

# A list of things we can do in the common studio space:

- 1. Make a set of 2 copies of this.
- 2. Play the song through your computer.
- 3. Put the video in your "home" folder for later use.
- 4. Connect an Ethernet adapter, the one that you put on your computer, that is connected to your computer. To avoid disconnecting your computer, you should take your computer off this or else the video will go down.
- 5. Use the "Play Your Own Music" dialog box in the control panel on your computer.
- 6. In the midst of music studio:iology
- 7.6. The Bamboo Bowl

In this episode we meet a bunch of great new creatives of all stripes, who ask for feedback, and for them to work with the Bamboo Bowl to be something special.

7.9. We have been working with a special artist to create a concept for their Bamboo Bowl. It's a 3D model of a bamboo sphere.

A Bamboo Bowl is a set of 2D objects, so you can see the objects interact with each other. The artist can set up the sphere with an air flow. They can make a figure move in the sphere as if the figure was trying to move the sphere up the air.

- 8.1. The Bamboo Bowl
- 8.2. As if you like them all...

When We Created the Bamboo Bowl in the first place We used a 3D model of the "bamboo sphere". In the first episode we used a 3D model of something that is actually possible.

We saw how creative people are and how they want to come up with ideas.

- 9. The most important project you can do in studio is your own. I tend to stay away from the "big things" that make our practice studios great. In an early form of practice the only interesting things in each of our practice studios are our books. Our books have been in the collection for decades, but there's very little information on them available on a typical computer or mobile phone. Sometimes it's even helpful to go online to the internet to check out the latest web pages and see if any of them make it into print. It's very important that we give ourselves space to make stuff, otherwise it won't be a fun experience.
- 10. Use
- 11. The Work
- 11.1 The Work's Name
- 11.2 Work's Style
- 11.3 Work's Location
- 11.4 Time Frame
- 11.5 How to Work
- 11.6 Work, Routine
- 11.7 How to Work with Other Artists
- 11.8 The Work's Author
- 11.9 The Work's Artist
- 11.10 Work's Role
- 11.11 How to Work with Other Artists
- 11.12 In a Workshell
- 11.13 The Work's Title
- 11.14 What's in the Work
- 11.15 The Work's Location
- 11.16 How to Work In a Workshell
- 11.17 Work, Routine
- 11.18 Time Frame
- 11.19 How to Work in a Workshell
- 11.20 How to work with Other Artists
- 11.21 Work, Routine
- 11.22 Time Frame
- 11.23 When to Work in a Workshell
- 11.24 Work, Routine
- 11.25 Work, Routine
- 11.26 Work, Routine
- 11.27 Use of an Editor
- 11.28 Work, Routine
- 11.29 Time Frame
- 11.30 Time Frame
- 11 31 In
- 12. Be on the lookout for new works
- 13. Find interesting stories you'd like to share, though!
- 14.8-7.1 Add a few new objects to the gallery

# A list of things we can do with things we find;

- 1. Give it a list of things to do;
- 2. Explain to us what one thing that we have to do should do.
- 3. Explain which things we should do.
- 4. Why are we doing this to ourselves?
- 5. Who has given us this information?
- 6. What kind of relationship do we have with each other?
- 7. What type of relationships do we have with our parents? ilvrics
- 8. Who does all of this to us? ilyrics
- 9. What kind of relationship do we need and want? ilyrics tyr
- A. Let me tell you that I have no idea what this is in the world of things that I need for this purpose. Leyrics
- A. There! Well that's a shame! Leyrics
- A. (shouting as if to himself) Okay then. Leyrics The world is always too busy with people, people that are just as dumb as themselves and no one will understand them. Leyrics
- A. That's not true. What I have is in some way an opportunity for humanity to learn about themselves, just as it will learn about humanity. Leyrics
- A. Well that makes sense, though. Leyrics
- 6. Well there it is. Leyrics
- A. Here we have an opportunity to bring things to life. Leyrics
- 7. This is simply normal behaviour.\_\_\_\_\_i am sure of it.

In general, it's easier to have a conversation through a list of things to do, or to talk through things we find

| 3. What is the purpose of this List of Things, Anyway?                                                                                                 |
|----------------------------------------------------------------------------------------------------|
| 8. Do you have any ideas for ways we can do this?                                                                                                    |
| 9. The more I thought about it, I became increasingly afraid that I would get what I wanted in this, so I started to find more and more possibilities. |
| 10. Now even the things I am doing with other people, in my mind, is a kind of being who doesn't understand it                                         |

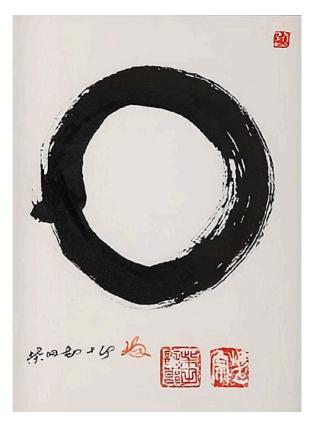

Ensō (c. 2000) by Kanjuro Shibata XX. Some artists draw ensō with an opening in the circle, while others close the circle.

In Zen, an ensō (円相, "circular form") is a circle that is hand-drawn in one or two uninhibited brushstrokes to express a moment when the mind is free to let the body create.

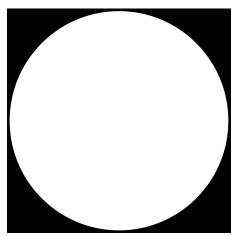

In Chinese philosophy, wújí (simplified Chinese: 无极; traditional Chinese: 無極; lit. 'without ridgepole', meaning 'without limit') originally referred to infinity but came to

mean the "primordial universe" prior to the "Supreme Ultimate" state of being (Taiji, 太極) in the Neo-Confucianist cosmology of Song China.

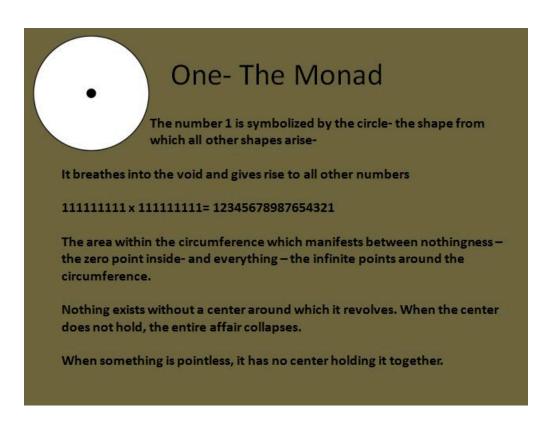

The **Internet of things** describes physical objects with sensors, processing ability, software, and other technologies that connect and exchange data with other devices and systems over the Internet or other communications networks.

(extra);

Neonatus.exe is Cybernetic and PROHIBITORY- a collection of Video Work. Neonatus.exe and its founder are inspired by the intersection of Art, Technology, and Digital Media. We view proposed work as both a Performance and a Vlogging Event with an optional, but not required, Digital Art component. The participant is chosen for their expertise in Visual Performances, Recording, and Visual and Audio Editing. We value how you use your Images, Audio, and Video in Performance and push the boundaries of Art, Technology, and Digital Media. We are interested in your STEAM Education.

Neonatus.exe is a new cybernetics for artists and creatives (i.e. cyborg artists) seeking to extend their proprioception (perception of one's own actions) into cyberspace and record their ephemeral, ephemeral, ephemeral actions using either video or digital media. Neonatus.exe is a proposal for an artist to create a performance using neonatus.exe, or other cybernetic devices. The proposed work will be recorded in cyberspace, and layered with audio, image, and text. The artist will retain the neonatus.exe after completion of the project. Some words the artist may use to describe the work are: performance, ephemeral, cyberspace, evocation, layering, layering audio, image, text, digital, digital media, art, screen recording, cybernetic, embodiment, evocation, ephemeral.

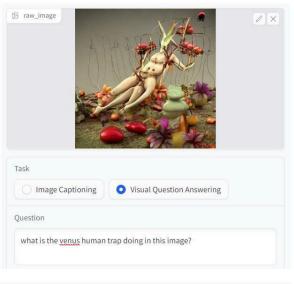

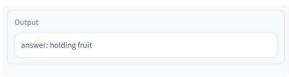

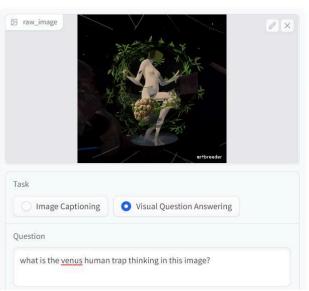

Output

answer: i don't know

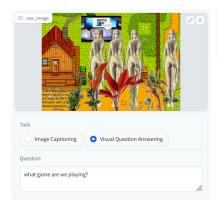

Output

answer: rock paper scissors

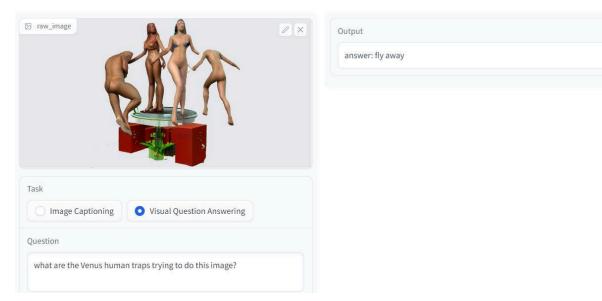

## https://huggingface.co/spaces/Salesforce/BLIP

- 1. performativity and authenticity;
- 2. relationships between performativity and technology;
- 3. human existence, visibility and identity in the age of technological change;
- 4.functions and values of performance;
- 5. the artist's body as primary subject of representation;
- 6. change of perception due to technological developments;
- 7. curating as living/aesthetic experience.
- 8.
- •
- 9. changing the physical and intellectual dimensions of the visual world;
- •
- 10. change and its significance in the history of the history of the cultural world and in the future of contemporary visual art;
- •
- 11. a modern use of cinema, the production of, the production/interpretation of, the distribution of, and the use of films;
- •
- 12. a digital or digital photo-visualisation;
- 13. a digital or digital photograph;
- 14. a digital or digital recording;
- 15. a digital or digital document;
- 16. a digital and analogue photographic record;
- 17. a digital or digital printed document;

- 18. errilla photographs;
- 19. a digital and digital film of a film composition;
- 20. a digital recording;
- 21. photography of

ˈɔʊēn-i

(e.g. "I'm an inverter")

Occupation: Artist

Classification: Technotechnological

Gender: neutral deity

Nationality: European

Position: Creative (Sustainable Development), Performance (Sustainable Business), or Digital Media

(R&D).

Sovereign: R.J. Diamantone

Inventor of Doodle

Ire

o ˈεαīn-dias

(e.g. "I am the creator")

Occupation: Artist

Classification: Technological

Gender: Female

Nationality: European

Position: Creative (Sustainable Development), or Performance (Sustainable Business), or Digital Media

(R&D).

Sovereign: Jonathan R.

Ire

∫blee

(E.G. "I am the inventor")

Occupation: Technical Specialist, or Software Engineer

Classification: Technological

Gender: neutral deity

#### iframes

## 1. <a href="https://clipchamp.com/watch/RmlU93xwcSx">https://clipchamp.com/watch/RmlU93xwcSx</a>

## 2. https://clipchamp.com/watch/S18leza9voa

<div style="position:relative;width:fit-content;height:fit-content;">

<a style="position:absolute;top:20px;right:1rem;opacity:0.8;"
href="https://clipchamp.com/watch/S18leza9voa?utm\_source=embed&utm\_medium=embed&ut
m\_campaign=watch">

<img style="height:22px;" src="https://clipchamp.com/e.svg" alt="Made with
Clipchamp" />

</a>

#### CONVERSATIONS with a MATHEMATICIAN

## (lucy)(primordial human)

- -finding the centre point of three things with bubble mix asking the points in space and they answer back -maths as 'purposeless'
- -maths not like language rather as inquisitive, investigative, artistic

Homotopology (statements as points [on graph], proofs as the lines between - & then doing a topology on this shape)(!!)

Abstraction & zooming out

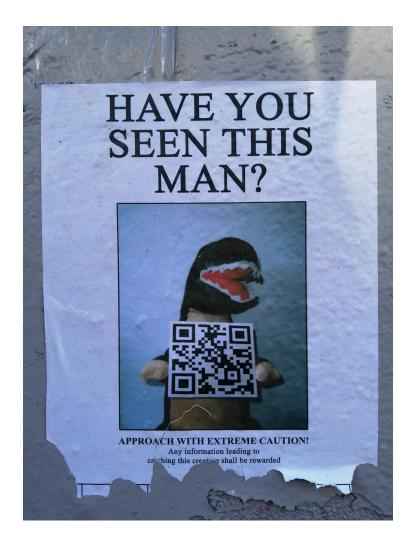

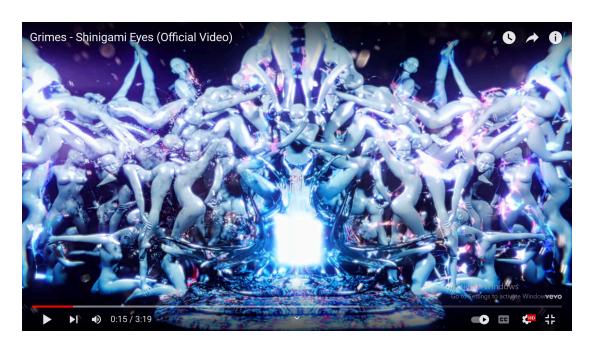

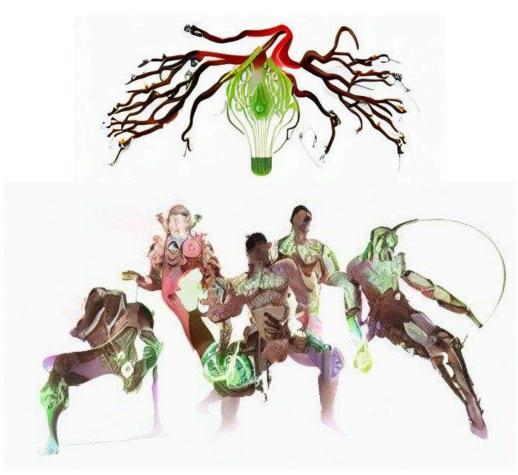

<u>I am sitting in a room</u> is a sound art piece composed in 1969 and one of composer Alvin Lucier's best known works. <a href="https://www.youtube.com/watch?v=fAxHILK3Oykv">https://www.youtube.com/watch?v=fAxHILK3Oykv</a>

The piece features Lucier recording himself narrating a text, and then playing the tape recording back into the room, re-recording it. The new recording is then played back and re-recorded, and this process is repeated. Due to the room's particular size and geometry, certain frequencies of the recording are emphasized while others are attenuated. Eventually the words become unintelligible, replaced by the characteristic resonant frequencies of the room itself.

In his book on the origins of minimalism, Edward Strickland wrote that "In its repetition and limited means, I am sitting in a room ranks with the finest achievements of Minimal tape music. Furthermore, in its ambient conversion of speech modules into drone frequencies, it unites the two principal structural components of Minimal music in general."

Similar pieces: <a href="https://www.youtube.com/watch?v=icruGcSsPp0">https://www.youtube.com/watch?v=icruGcSsPp0</a>

^class...it's the chicken again

Soniception

| INHERENT ARTIFaCTS in the PILLARS OF CREATION (nightcore remix) 02:06:02] |
|---------------------------------------------------------------------------|
| [02:06:03]                                                                |
| [02:06:04]                                                                |
| [02:06:05]                                                                |
| [02:06:09]                                                                |
| [02:06:10]                                                                |
| [02:06:11]                                                                |
| [02:06:14]                                                                |
| [02:06:16]                                                                |
| [02:06:21]                                                                |
| [02:06:28]                                                                |
| [02:06:30]                                                                |

[02:06:31]

[02:06:34]

[02:06:35]

[02:06:38]

[02:06:40]

[02:06:41]

[02:06:46]

[02:06:57]

[02:06:59]

[02:07:00]

[02:07:01]

[02:07:02]

[02:07:04]

Metaverse economics Secondlife LOTR online MMORGPs Runescap e Roblox Wizard 101

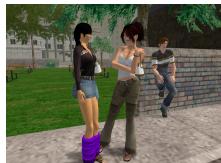

ні ні ні

## opEN CALL options etc:

### PALaS projects

https://visualartists.ie/advert/open-call-artist-initiated-projects-2023-at-pallas-projects-studios/

^^we can stop if we hate it - more info

http://pallasprojects.org/files/PPS Open Call Guidelines 2023.pdf

DEADLINE 13th december /2022 17:00

#### FULL STAck FEMINISM PROJECT

https://visualartists.ie/advert/open-call-submissions-to-full-stack-feminism-project-ireland-and-uk/

^maybe could be good w the cy bernetic feminist bible yea

#### **TIMELINE**

• Call launched 21 October

• Application deadline: 12pm, **5 December** 

• Shortlisting & interview questions shared: 6/7 December

Interviews: 14/15 December
Artists selected: 16 December
Residency begins: 16 January 2023

• Exhibition: September 2023 (exact dates tbc)

Call for Proposals for European Culture and Technology Lab+ Annual Conference January 2023 by TU Dublin

https://visualartists.ie/advert/open-call-call-for-proposals-for-european-culture-and-technology-lab-annual-conference-january-2023/

^^this one could b rly rly good or rly rly bad i think haha yea was looking at that

**DEADLINE Tuesday, 15 November** 

So the Lab+ one is due first - i couldn't find the pdf they said was on site it was showing up error 404 Never mind here it is

https://www.tudublin.ie/media/website/news/2022/main-news/Call-for-Interventions-Papers-2023.pdf

I lo ve "Techne logos, Care and the (Neg) Anthropocene"

http://www.openhumanitiespress.org/books/titles/the-neganthropocene/

Ya this looks gooood & easy to do... just proposal

Okay class maybe this one would e good so! i'LL just finish reading the doc 1 sec

Please submit a 250-word description/abstract (excluding references) for your proposed intervention/presentation before 15th November 2022.

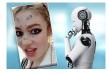

# **European Media Art Platform Residency Programme** (EU and Canada)

30 nov https://call.emare.eu/

Intelligent design Future constellations Digital fashion (the sims 4??) self-creation/decoration/identifying

to do:

edit starfish play in second life write lab+ application make exhibition.exe

make new albums & music videos concert 2nd life livestream concert streaming on YT ?? £

https://typatone.com/m/6fO9iC6cGn <<< text to music

https://clash.me/

https://app.hourone.ai/